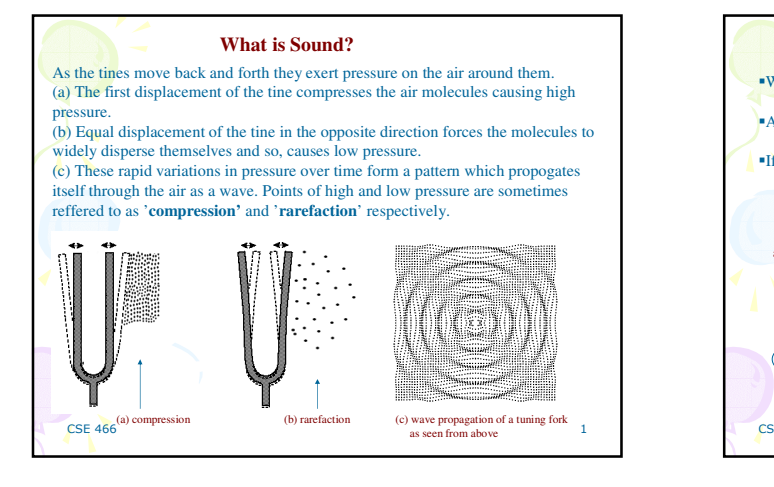

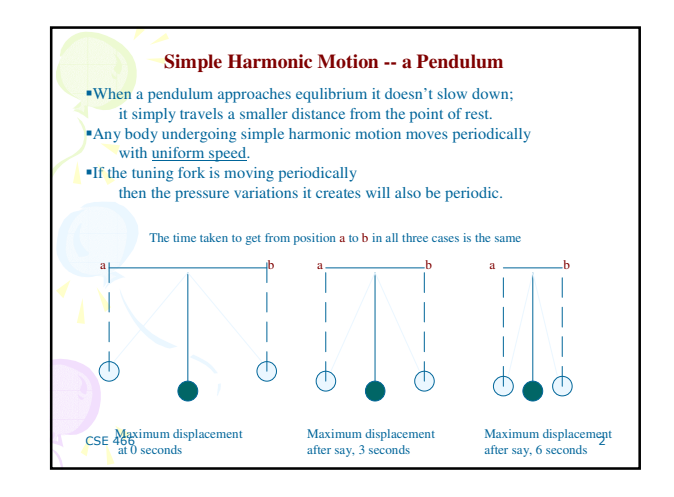

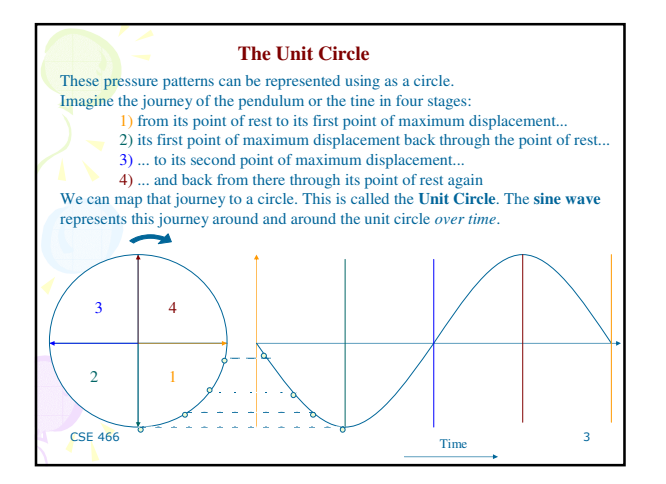

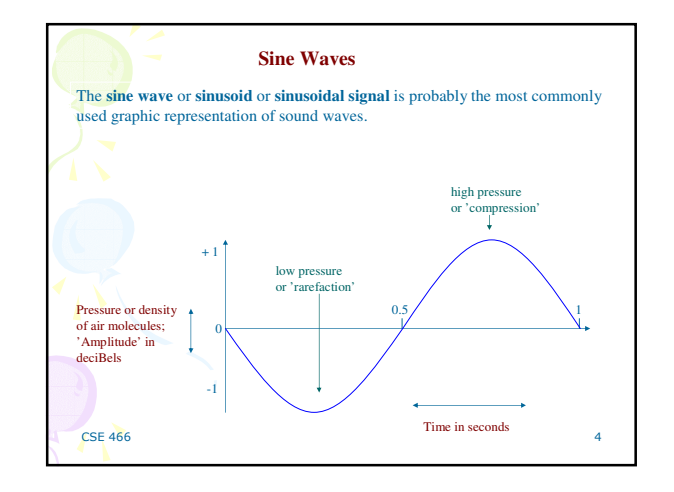

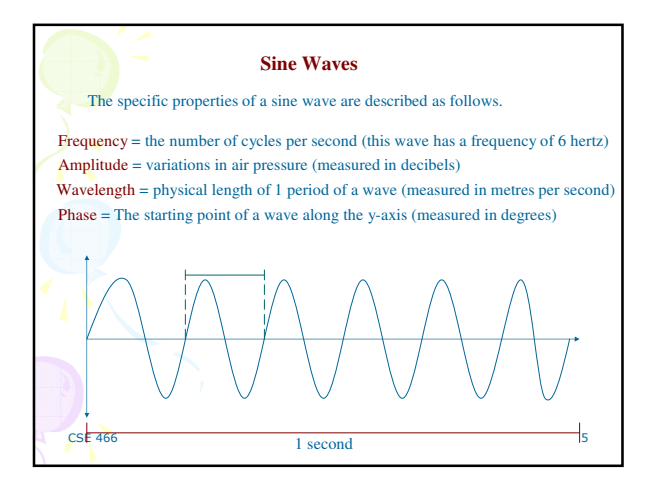

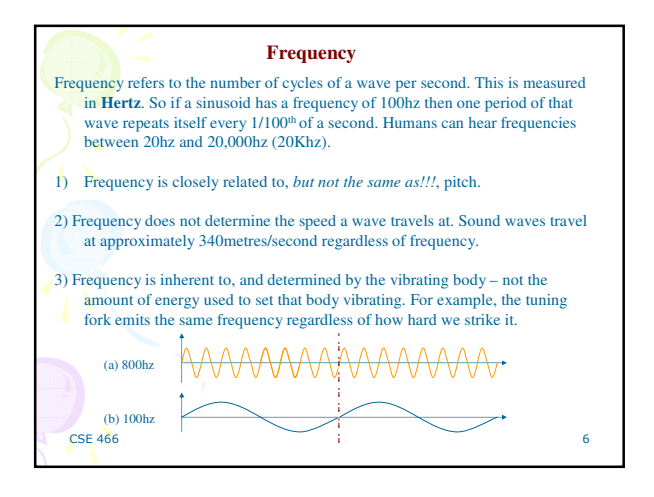

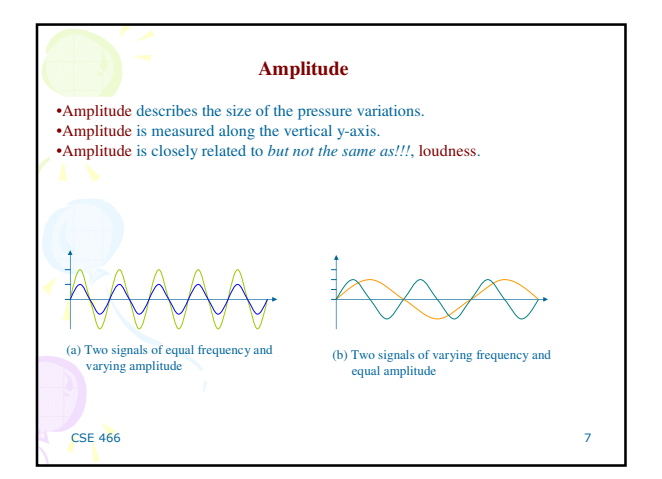

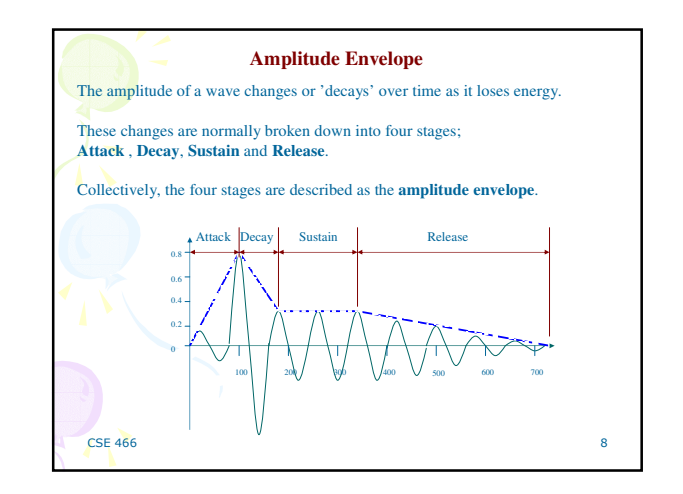

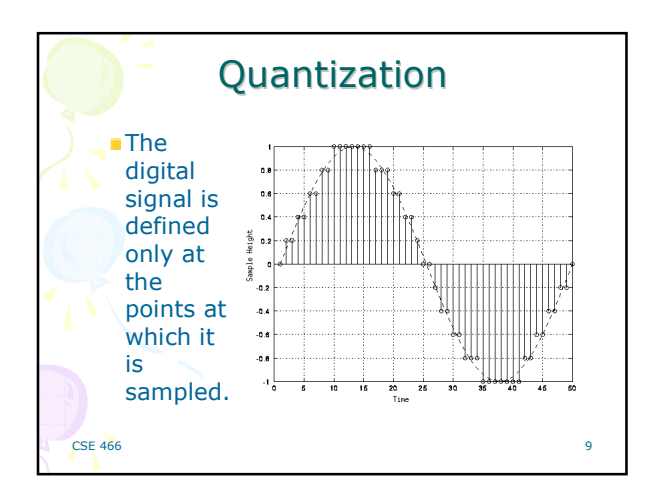

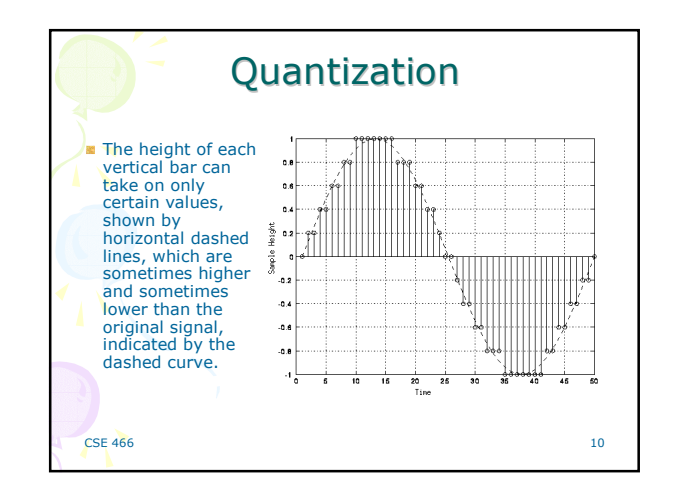

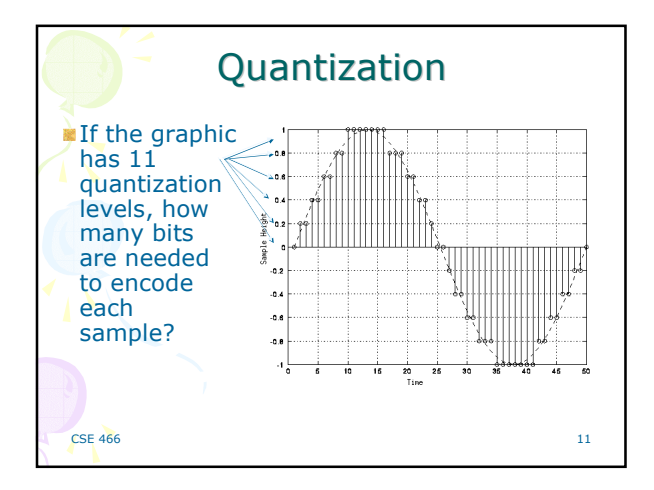

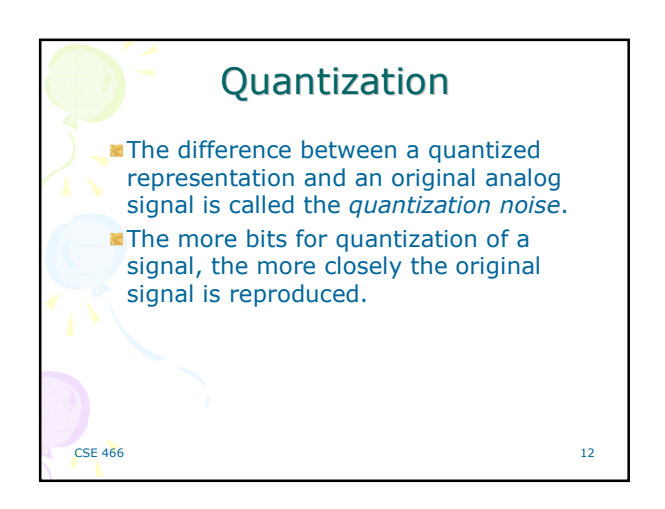

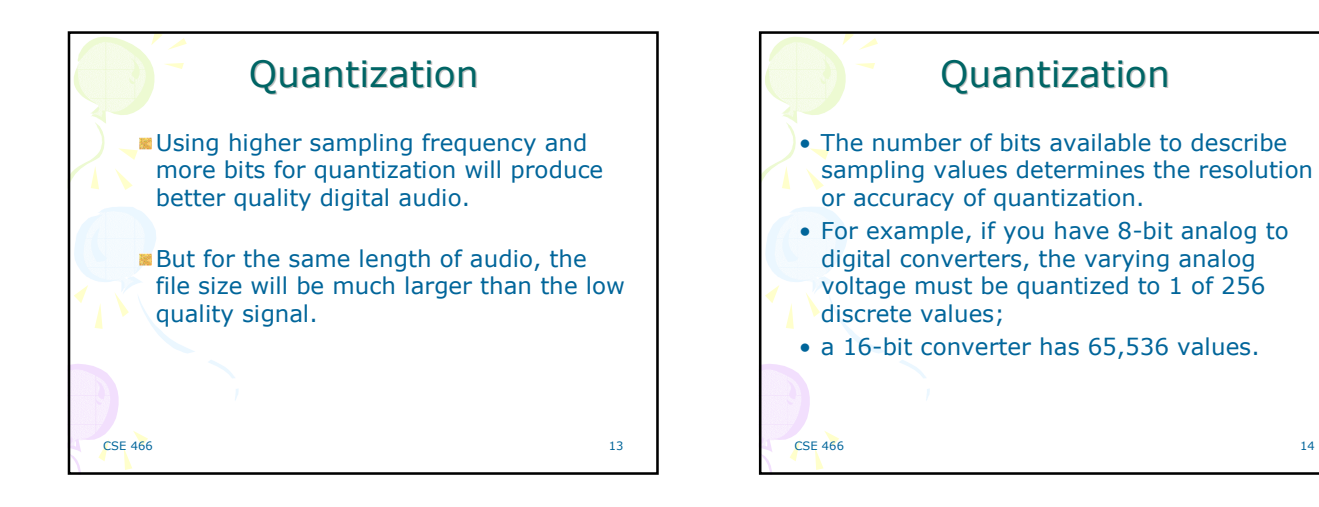

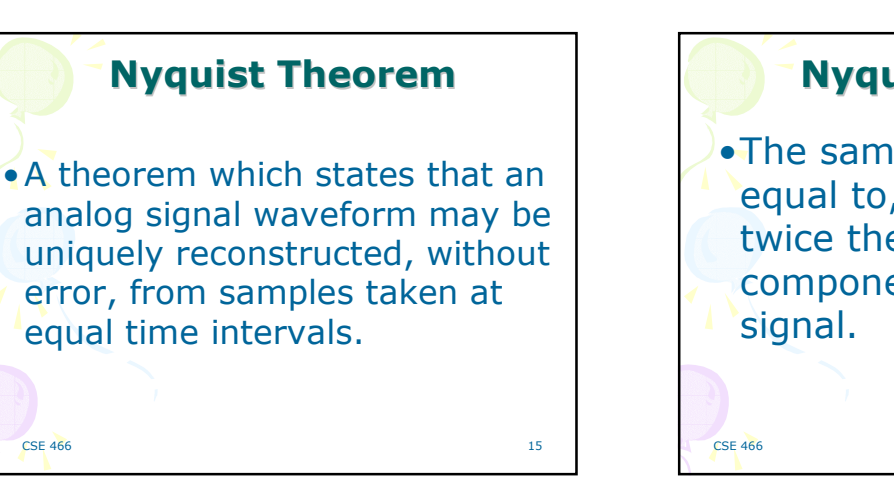

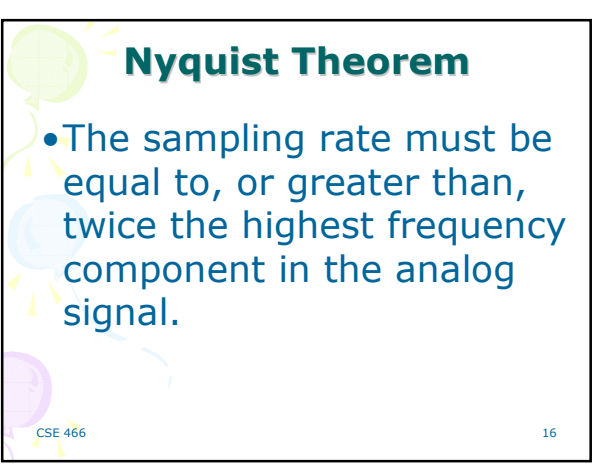

 $14$ 

## **Nyquist Theorem** • Stated differently: . The highest frequency which can be accurately represented is one-half of the sampling rate. **CSE 466**  $17$

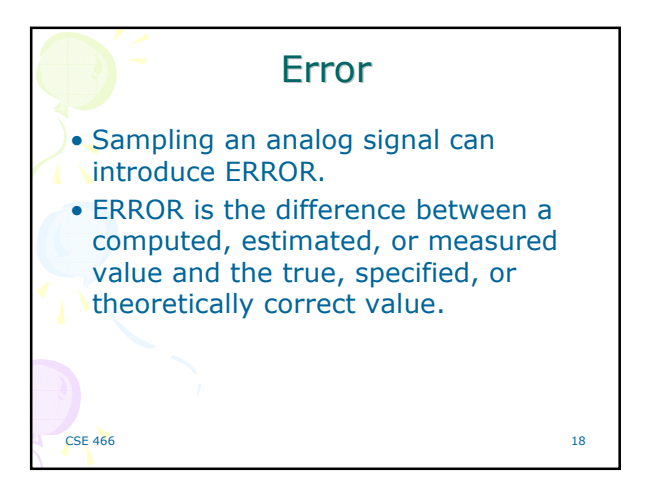

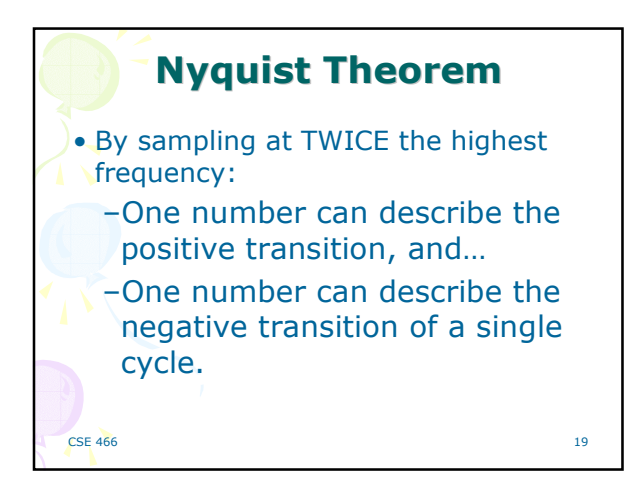

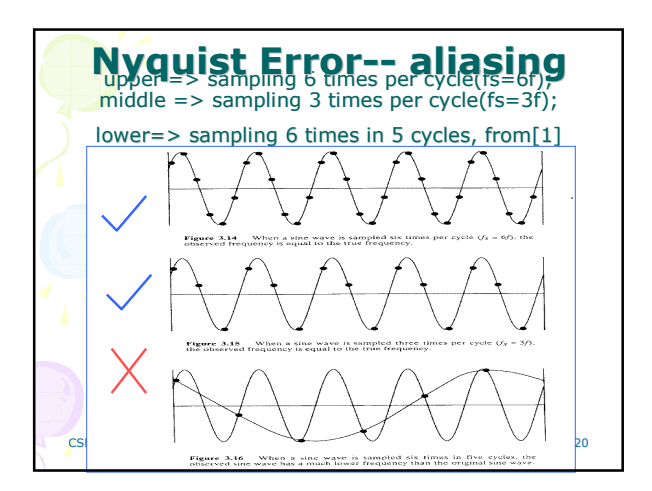

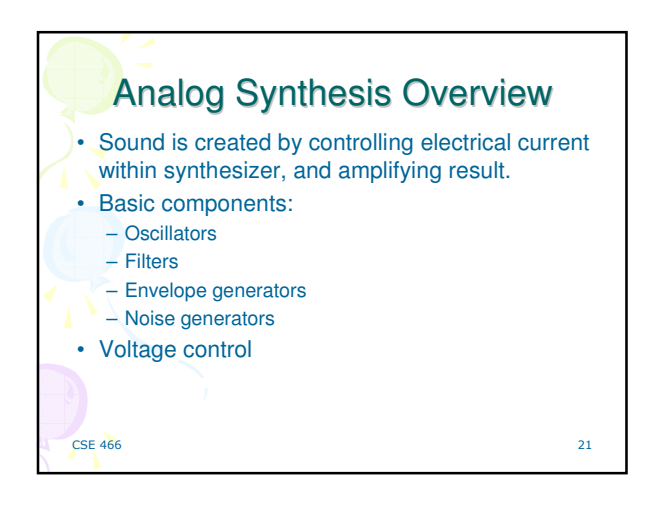

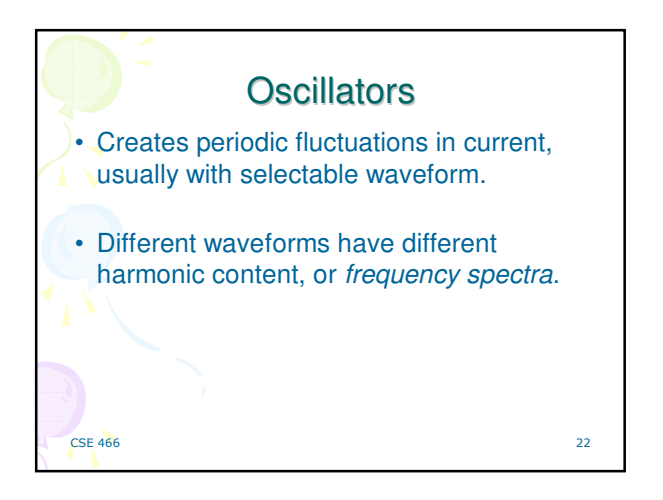

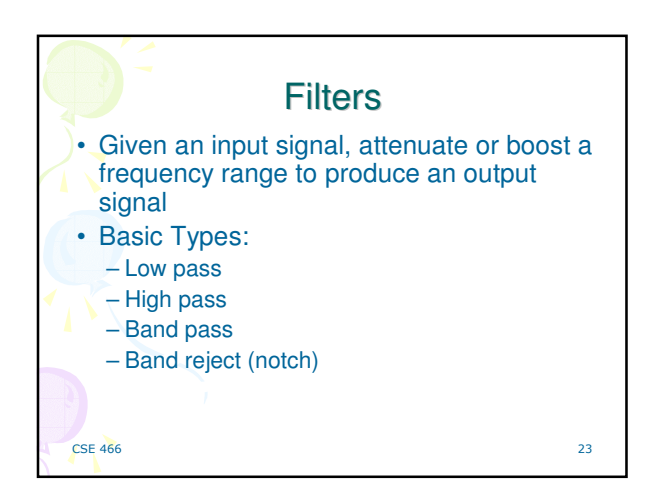

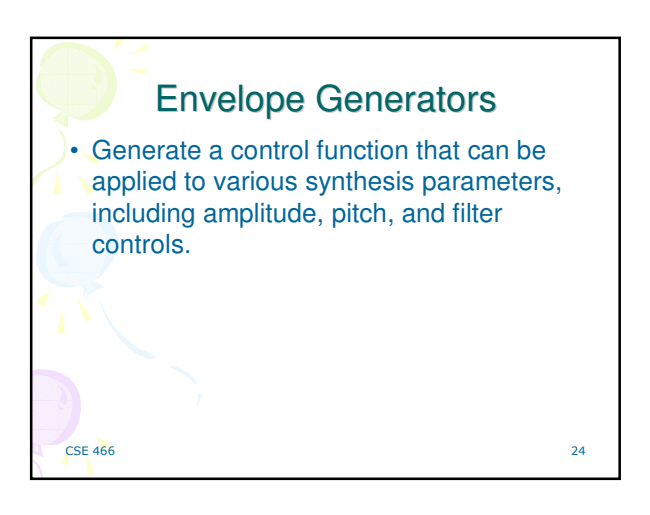

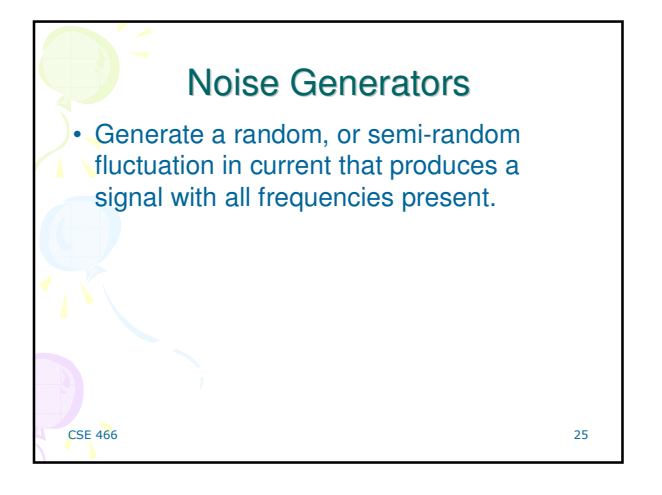

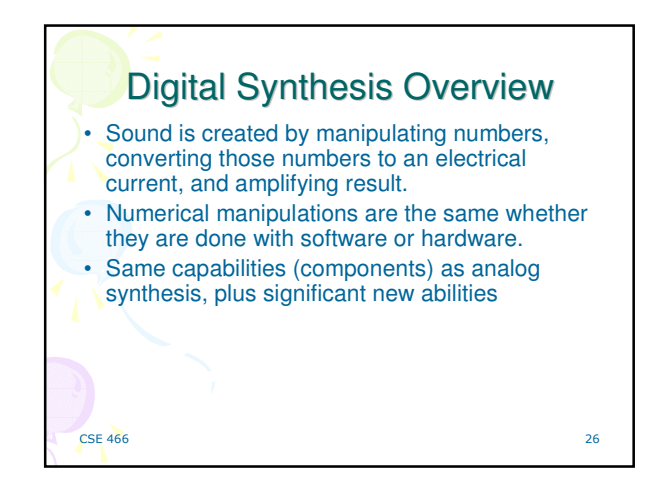

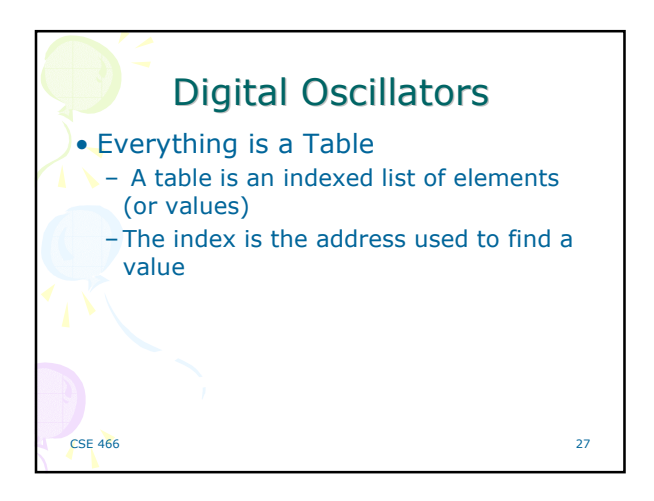

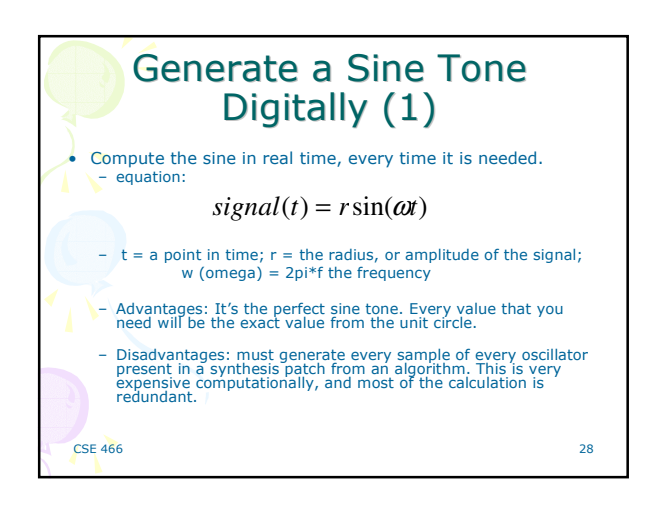

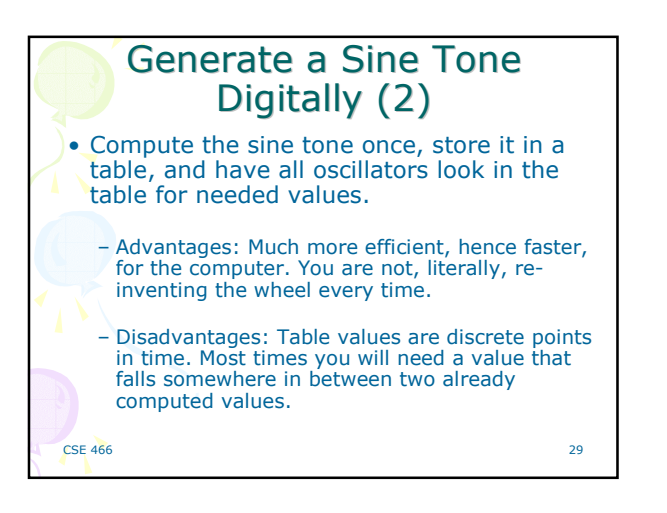

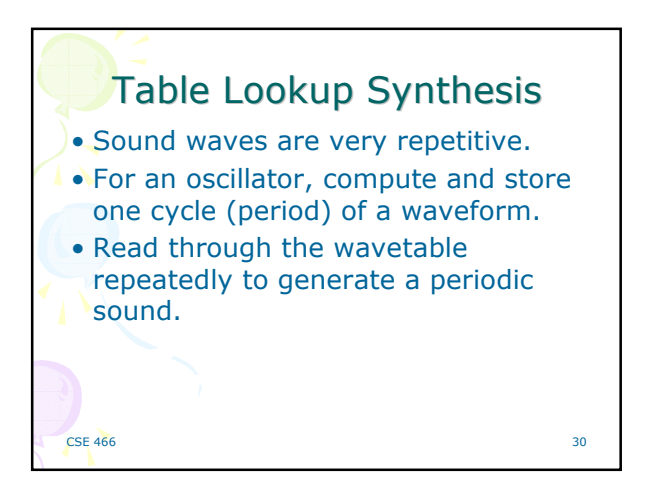

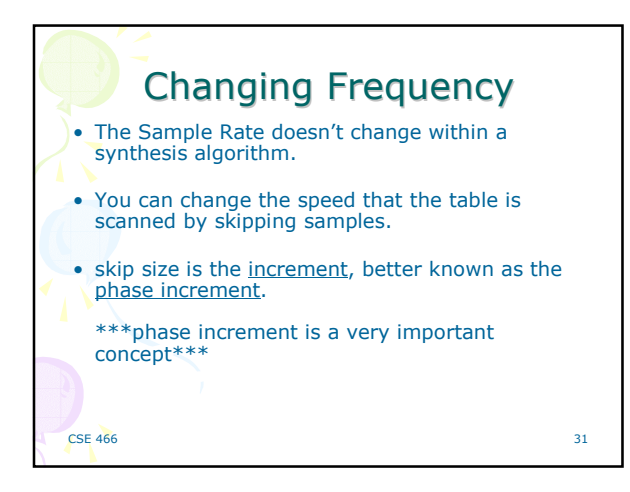

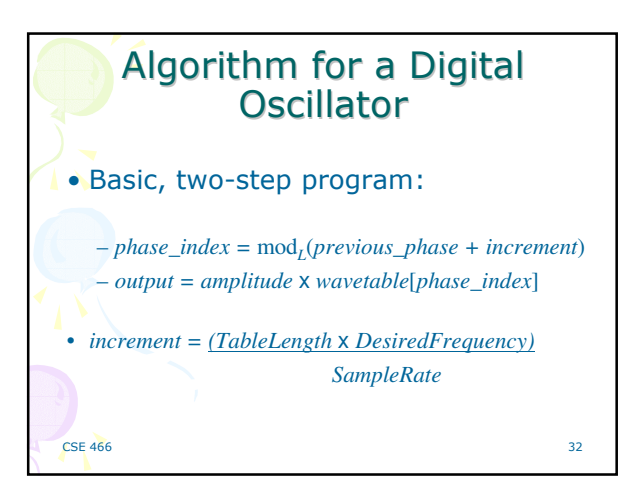

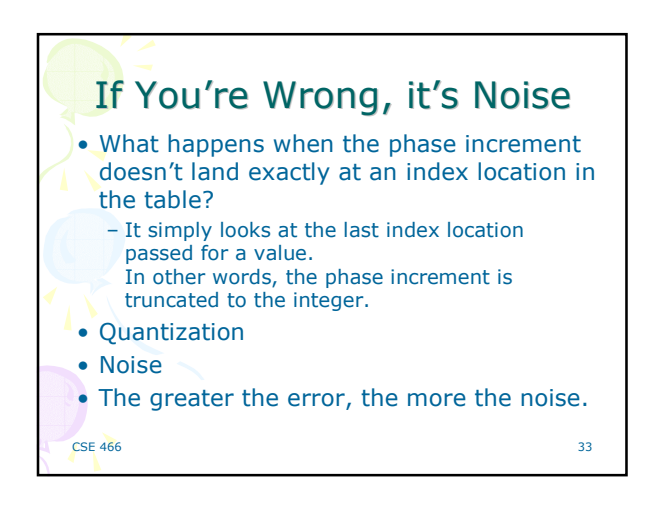

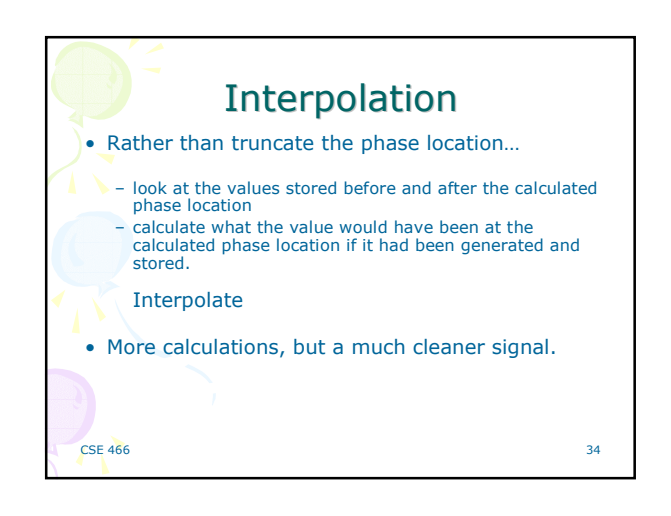

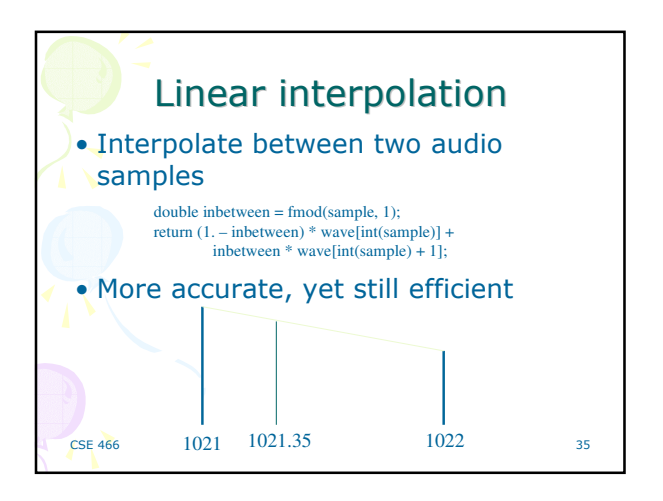

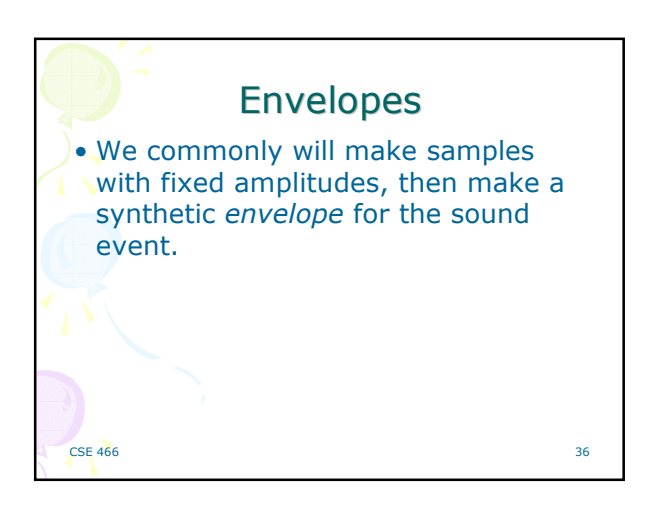

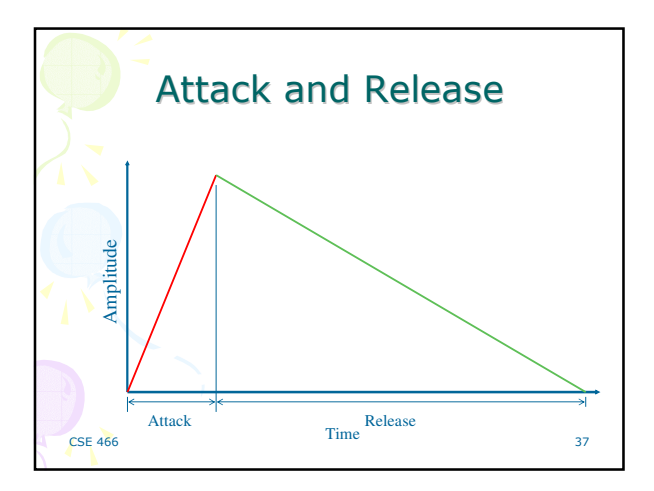

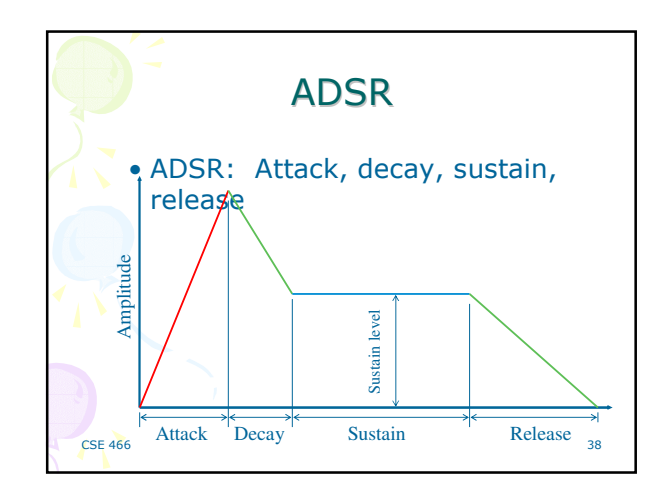

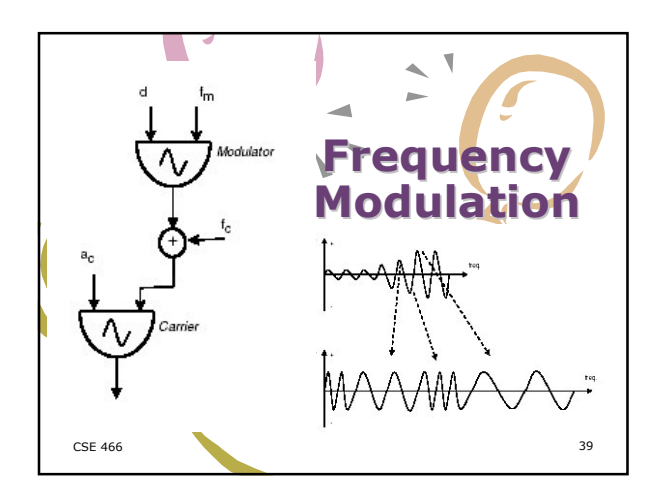

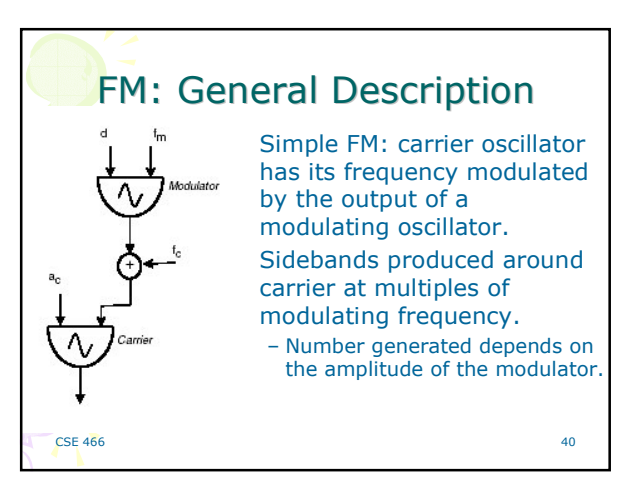

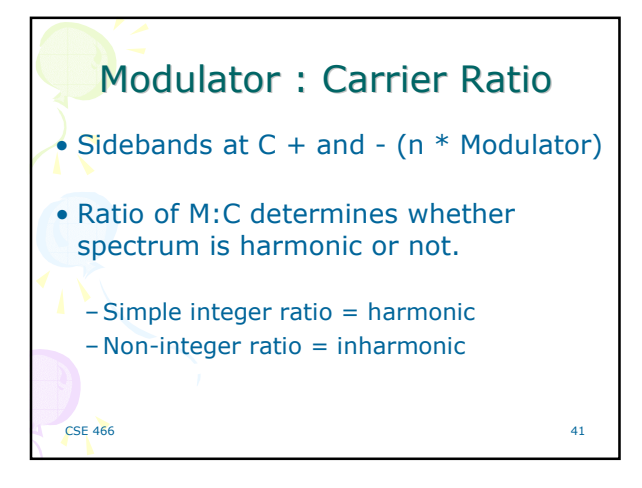

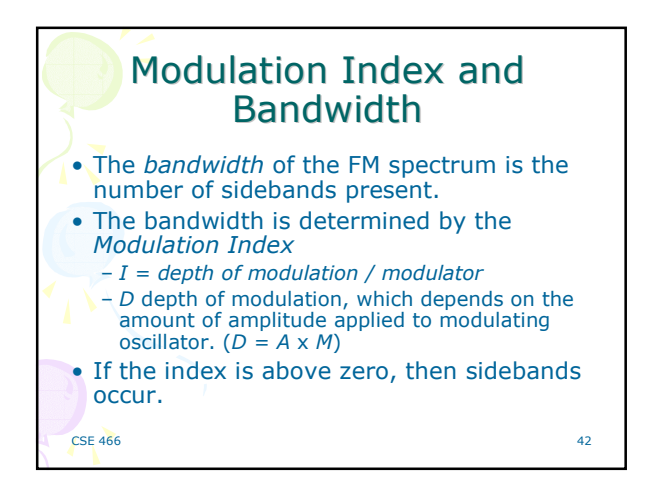

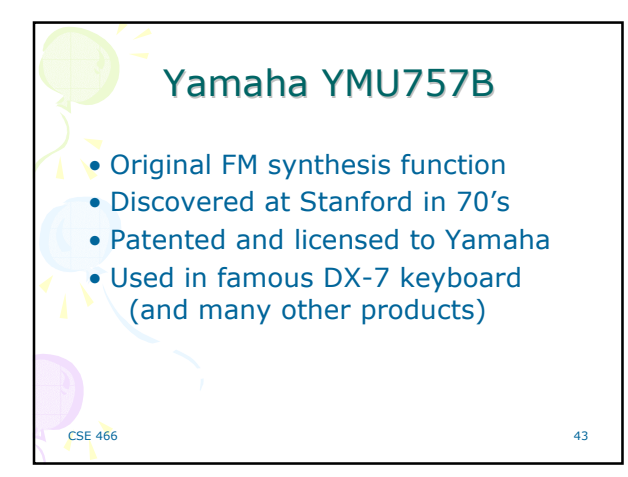

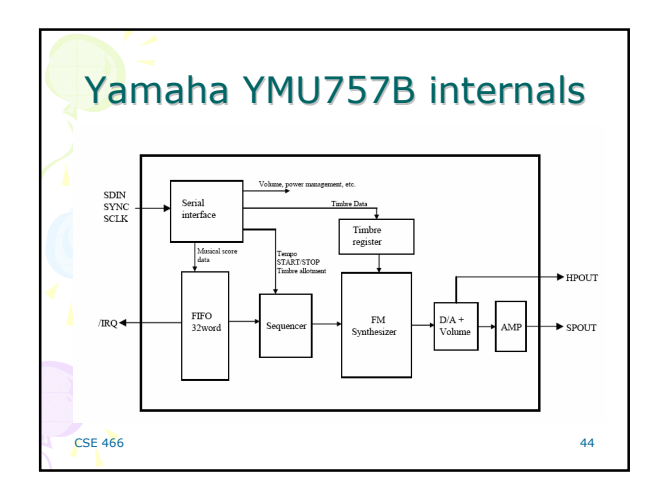

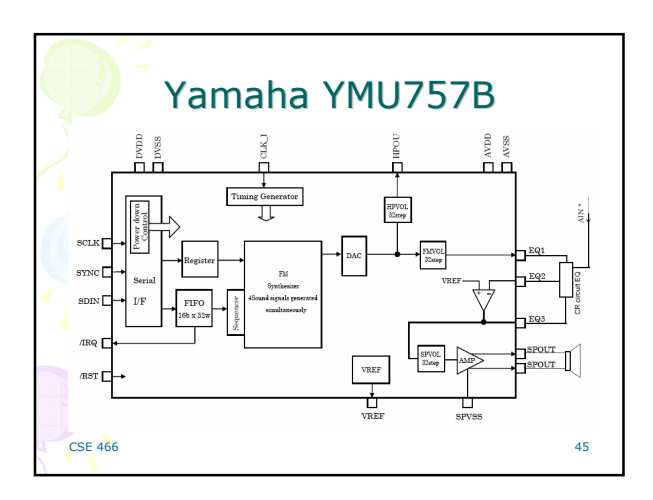

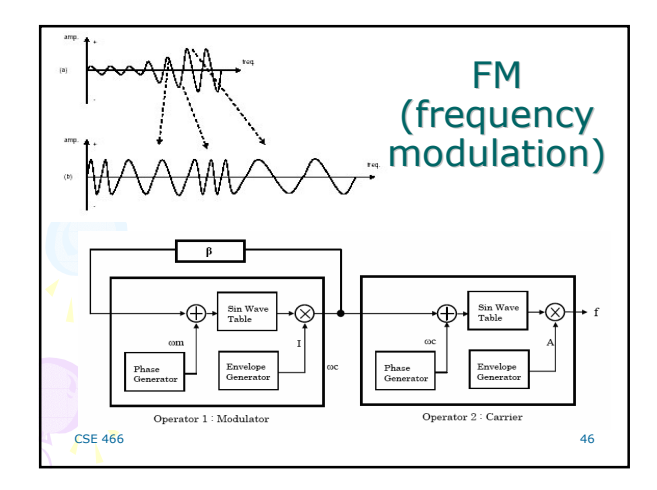

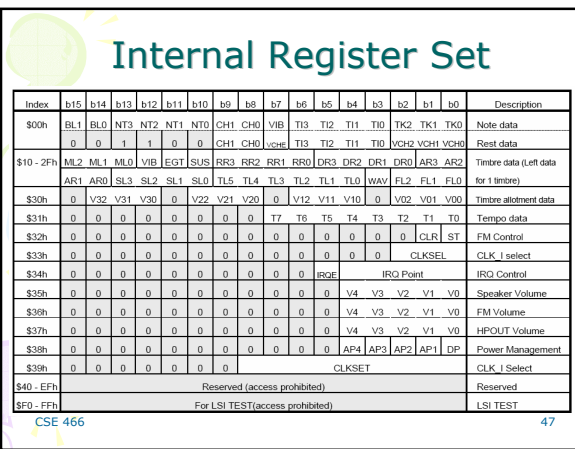

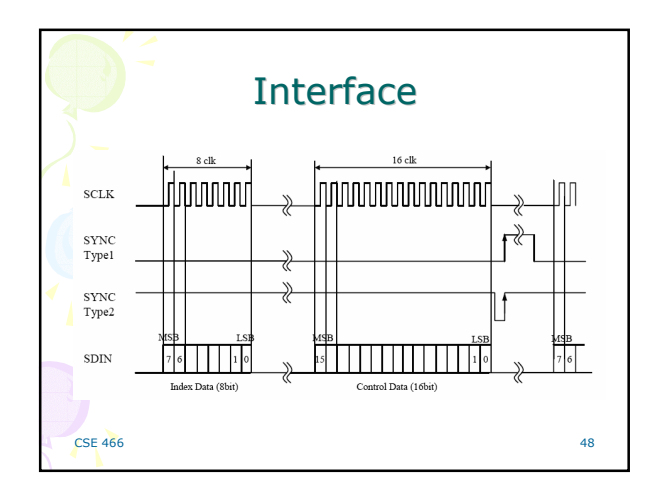

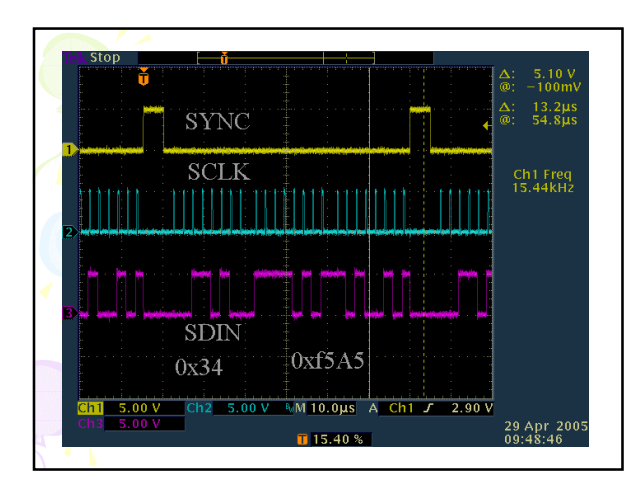

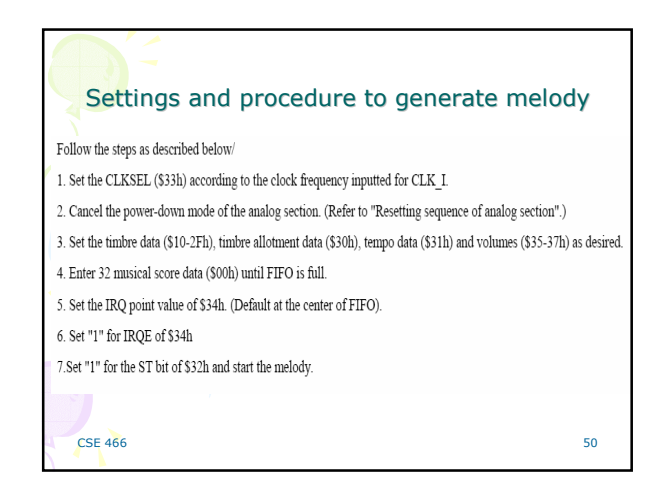

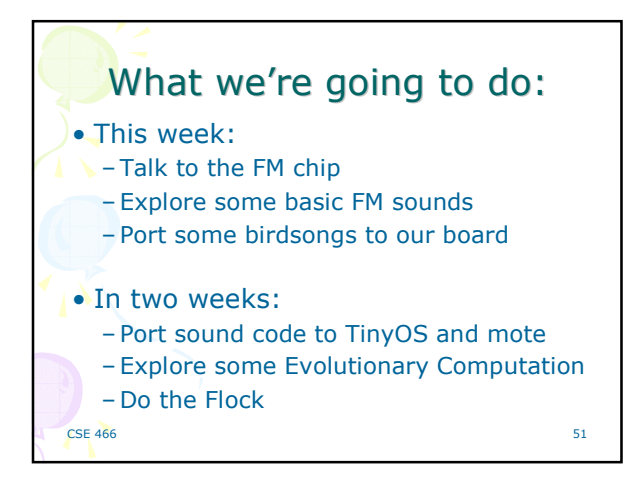